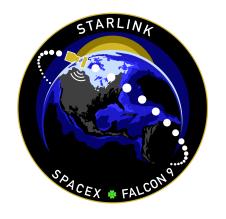

#### **WEBCAST**

A live webcast of this mission will begin about five minutes prior to liftoff.

### STARLINK GROUP 5-7 MISSION

#### **MISSION OVERVIEW**

SpaceX is targeting Thursday, June 22 at 12:19 a.m. PT (07:19 UTC) for a Falcon 9 launch of 47 **Starlink** satellites to low-Earth orbit from Space Launch Complex 4 East (SLC-4E) at Vandenberg Space Force Base in California. If needed, a backup opportunity is available the same day at 11:53 p.m. PT (06:53 UTC on June 23).

The first stage booster supporting this mission previously launched Space Development Agency's Tranche 0 and two Starlink missions. Following stage separation, the first stage will land on the Of Course I Still Love You droneship stationed in the Pacific Ocean.

#### MISSION PROFILE

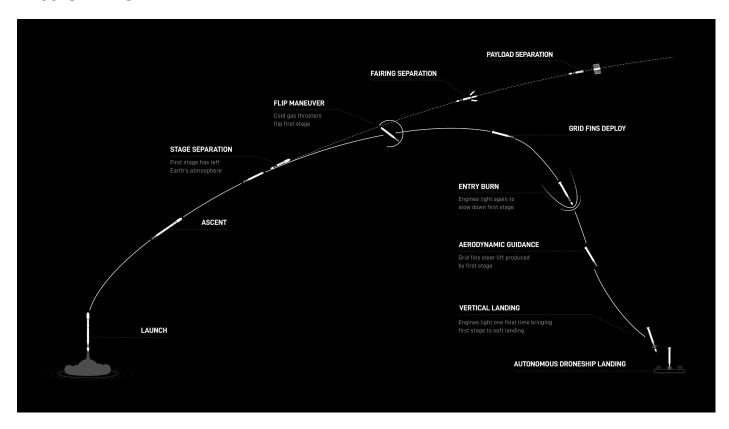

# **MISSION TIMELINE (ALL TIMES APPROXIMATE)**

#### **COUNTDOWN**

| Hr/Min/Sec | Event                                                        |
|------------|--------------------------------------------------------------|
| - 00:38:00 | SpaceX Launch Director verifies go for propellant load       |
| - 00:35:00 | RP-1 (rocket grade kerosene) loading begins                  |
| - 00:35:00 | 1st stage LOX (liquid oxygen) loading begins                 |
| - 00:16:00 | 2nd stage LOX loading begins                                 |
| - 00:07:00 | Falcon 9 begins engine chill prior to launch                 |
| - 00:01:00 | Command flight computer to begin final prelaunch checks      |
| - 00:01:00 | Propellant tank pressurization to flight pressure begins     |
| - 00:00:45 | SpaceX Launch Director verifies go for launch                |
| - 00:00:03 | Engine controller commands engine ignition sequence to start |
| - 00:00:00 | Falcon 9 liftoff                                             |

## LAUNCH, LANDING AND DEPLOYMENT

| Hr/Min/Sec | Event                                                  |
|------------|--------------------------------------------------------|
| 00:01:12   | Max Q (moment of peak mechanical stress on the rocket) |
| 00:02:30   | 1st stage main engine cutoff (MECO)                    |
| 00:02:34   | 1st and 2nd stages separate                            |
| 00:02:40   | 2nd stage engine starts (SES-1)                        |
| 00:02:45   | Fairing deployment                                     |
| 00:06:43   | 1st stage entry burn begins                            |
| 00:07:03   | 1st stage entry burn ends                              |
| 00:08:22   | 1st stage landing burn begins                          |
| 00:08:41   | 2nd stage engine cutoff (SECO-1)                       |
| 00:08:45   | 1st stage landing                                      |
| 00:18:47   | Starlink satellites deploy                             |